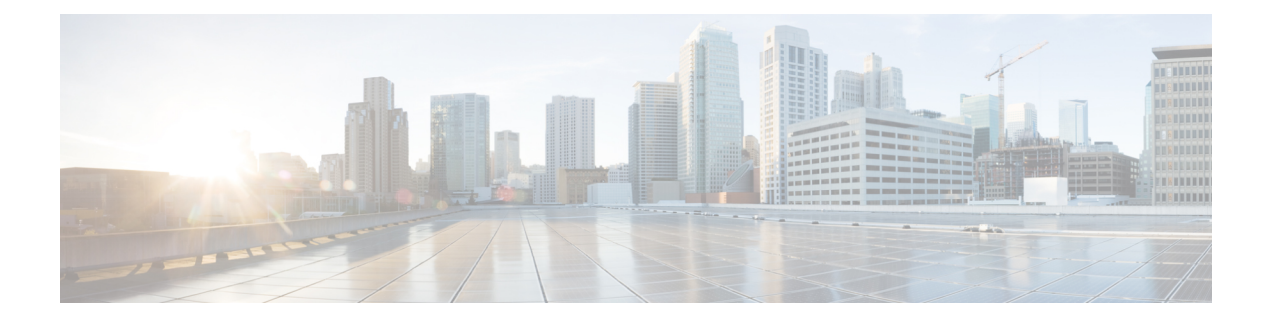

## **show confdmgr**

This chapter includes the **show confdmgr** command output tables. ConfD is the engine supporting the NETCONF protocol interface with the Cisco Network Service Orchestrator (NSO) and Elastic Services Controller (ESC).

- show [confdmgr,](#page-0-0) on page 1
- show confdmgr [subscriptions,](#page-2-0) on page 3

## <span id="page-0-0"></span>**show confdmgr**

## **Table 1: show confdmgr Command Output Descriptions**

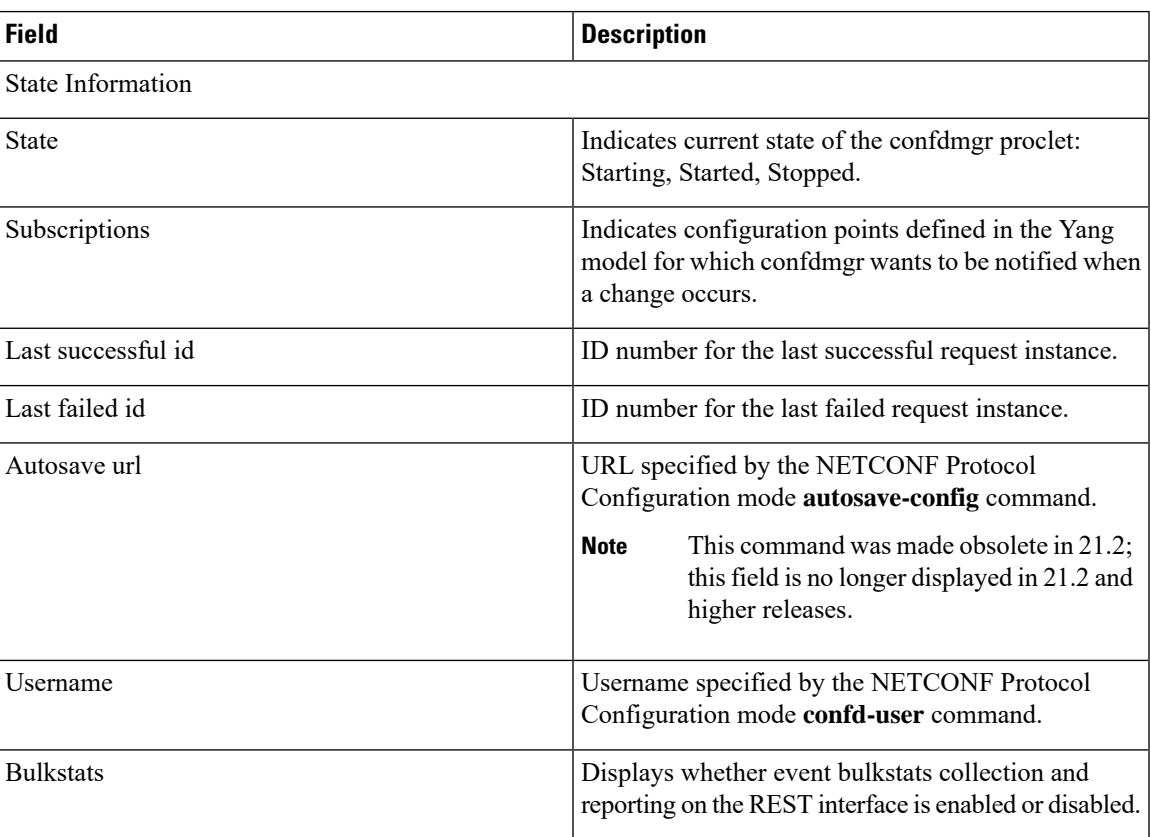

 $\mathbf{l}$ 

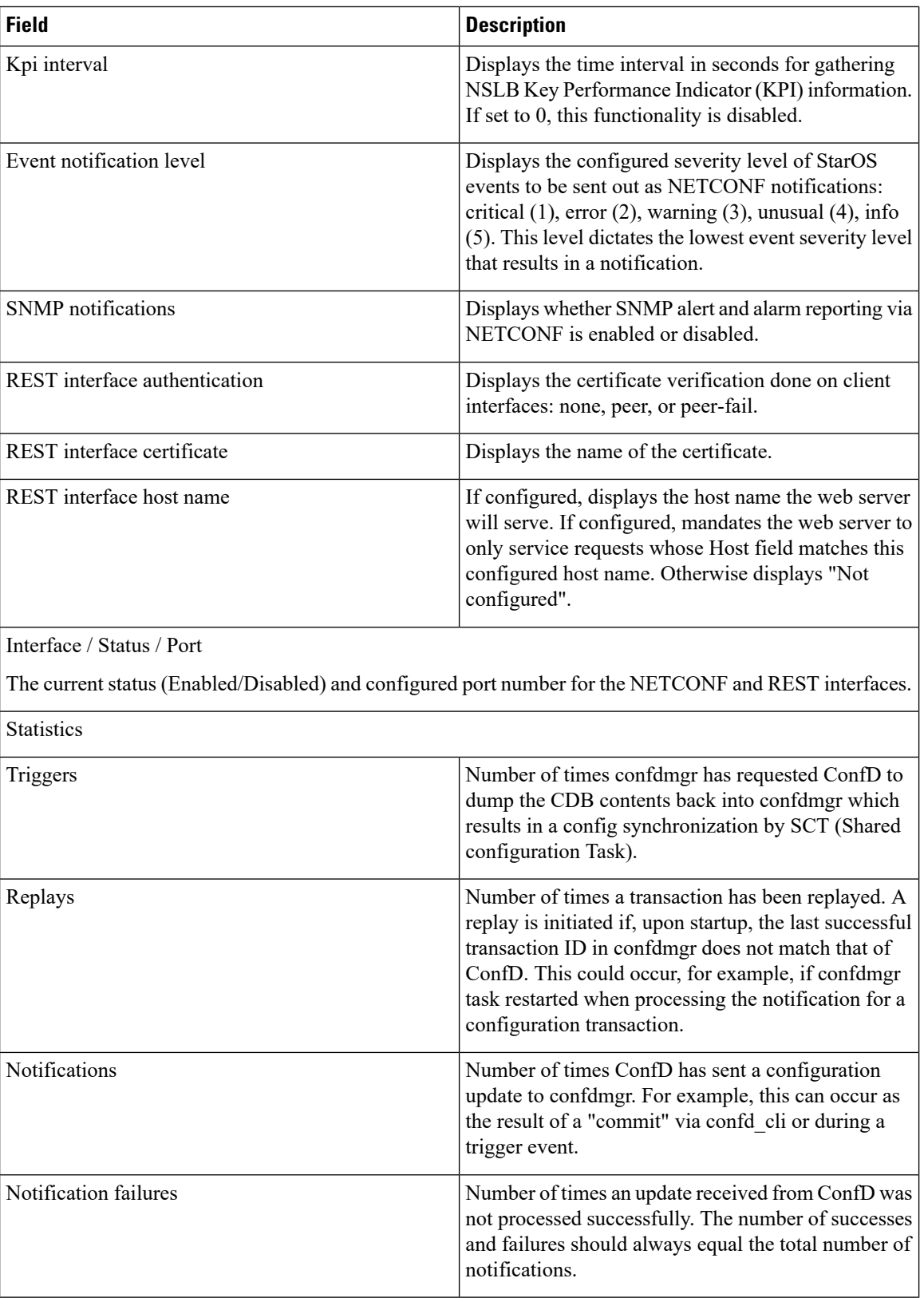

 $\overline{\phantom{a}}$ 

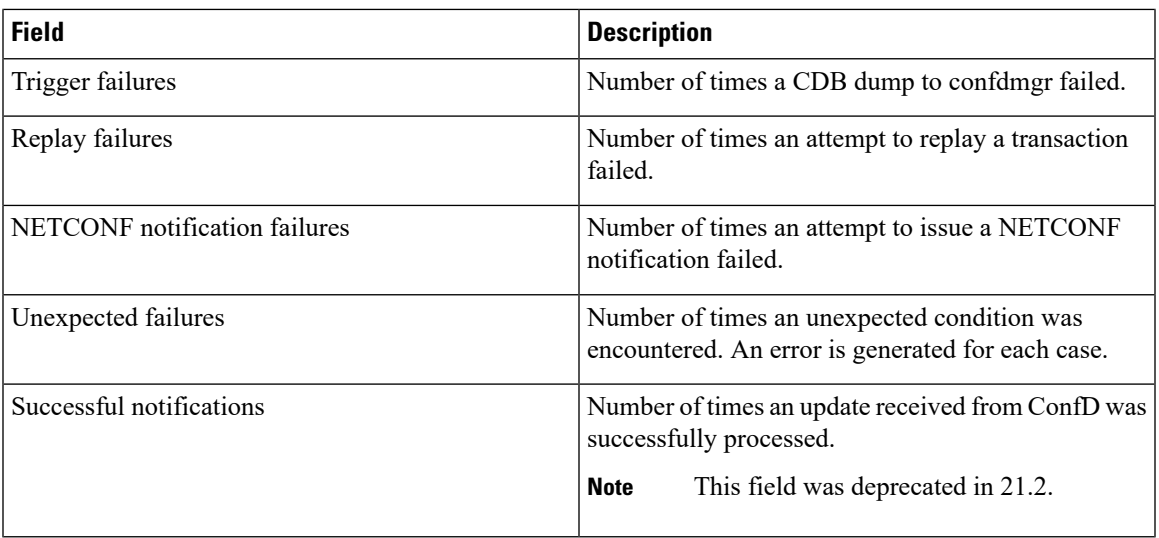

## <span id="page-2-0"></span>**show confdmgr subscriptions**

**Table 2: show confdmgr subscriptions Command Output Descriptions**

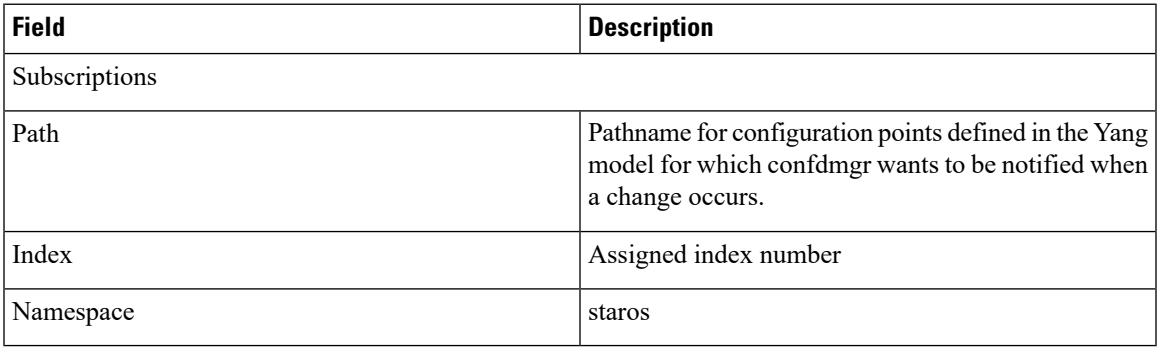

 $\mathbf I$